### **British Standards Institution Study Day**

# **Detecting a single event**

Martin Bland Prof. of Health Statistics University of York http://martinbland.co.uk

### **Detecting a single event**

The problem is this. If we have a series of cases where no event has taken place, what is the estimated event rate? Our best estimate of the proportion of cases which have an event is zero, but there will be uncertainty in this estimate. Just because we have not seen an event yet does not mean we will never see one. We need a confidence interval for this estimate.

Because the number of events observed is zero, we cannot use the usual standard error estimate for the confidence interval. Instead, we use a small sample confidence interval for the estimate, based on the exact probabilities of the Binomial distribution. The Binomial distribution has two parameters, *p*, the proportion of observations which are an event, and *n*, the number of observations. We find *p* which would give a probability 0.025 of having zero events. This is the upper limit of the 95% confidence interval. The lower limit would be the value for *p* which would have a probability of 0.975 of zero events, which is, of course,  $p =$ 0.0.

For example, suppose we observe  $n = 40$  cases with no events. What is the estimated proportion in the population who would experience the event? For this, the 95% confidence interval is 0 to 0.088. The upper limit for the estimates proportion having events would be 8.8%. If the proportion were more than 8.8%, samples of 40 observations with no events would quite unusual, only 2.5% of possible samples doing this.

Suppose we observe a larger sample, say  $n = 100$  cases with no events. Then the 95% confidence interval  $= 0$  to 0.036, the upper limit for the proportion with events would be 3.6%. Suppose we observe  $n = 1000$  cases with no events. The 95% confidence interval would be 0 to 0.0037, upper limit  $= 0.37\%$ .

It is easy to tabulate this upper limit for selected sample sizes (Table 1). These proportions may be greater than intuition would suggest. Thus, for example, if we want to be fairly sure that the rate is less than 1% (0.01), we need to observe no events in 350 cases.

There is a program available, biconf.exe, which can be used to calculate the exact 95% confidence interval for a Binomial proportion. It is now a bit difficult to use as Microsoft have dropped MS-DOS from Windows 7. You can download this from:

http://www-users.york.ac.uk/~mb55/soft/soft.htm

or go to

http://martinbland.co.uk/

and follow the link to "Simple statistical software" on the menu. If you have a machine running Windows 7, you can use a free download called DOSBox. This was written for running old games, but works for any software. Biconf.exe can be used when there are events, too.

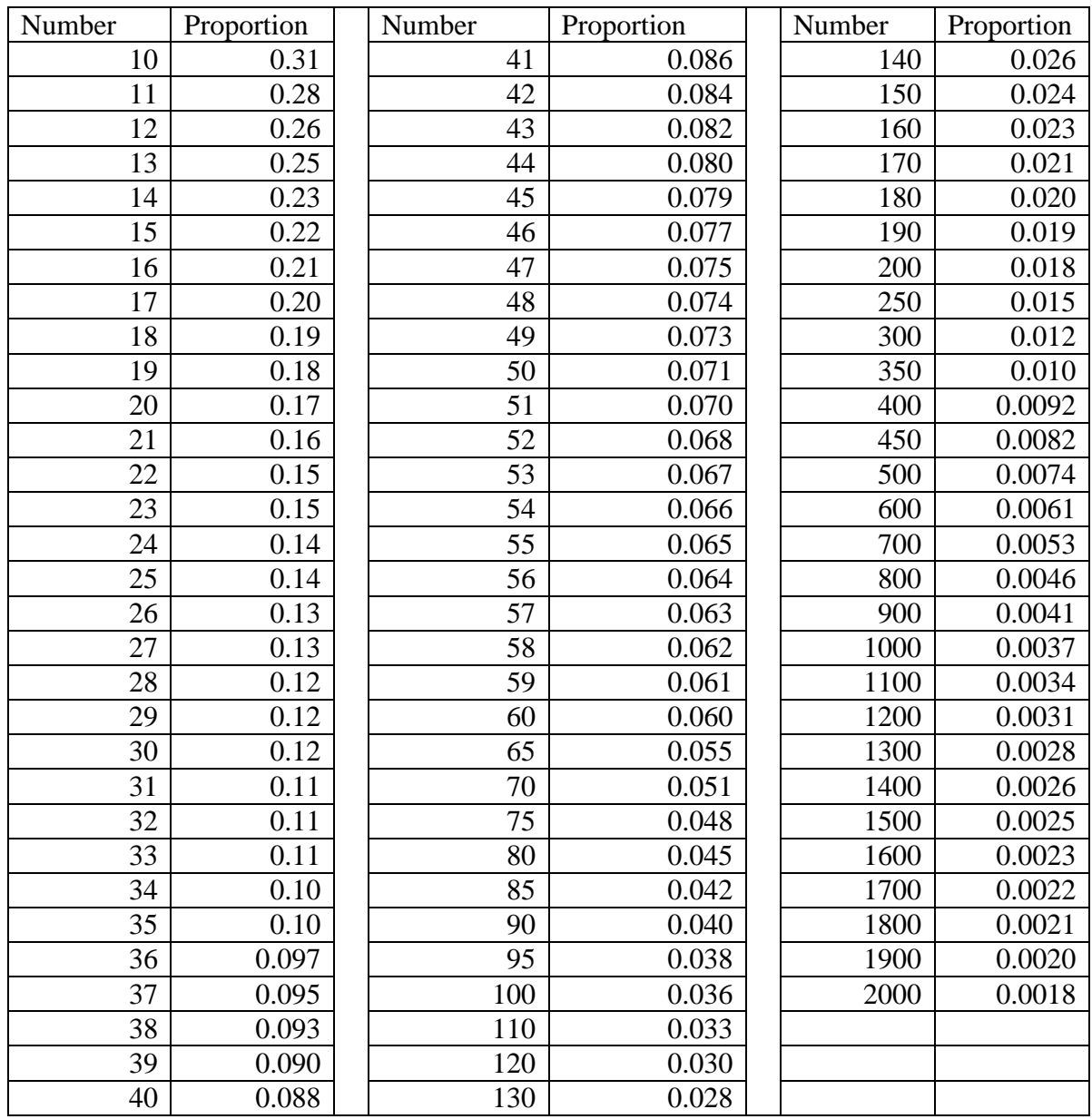

#### **Table 1. Upper 95% confidence limits for the Binomial proportion when no event has been observed**

How does the method work? It is easy to write down the formula for probabilities in the Binomial distribution. The probability of seeing *r* events out of a possible *n is*:

$$
Pr(r) = \frac{n!}{r!(n-r)!}p^r(1-p)^{n-r}
$$

(but we only do that to make ourselves look clever). Then to find the probability of being less or equal to than some number of events, we sum all the probabilities for *r* up to that number. For the confidence interval, we find *p* so that this is 0.025. This is all built into the program.

## **A power calculation**

How big a sample do we need to have a 90% chance of finding an event? We postulate an event probability for the population,  $p$ . We then ask: what is the probability of no events in a sample of size  $n$ ? This is the same asking: what proportion of possible samples of size  $n$ would have no event?

The probability that a given observation has no adverse event  $=1-p$ . The probability of no observations in *n* observations =  $(1-p)^n$ . We set this equal to  $1 - power = 1 - 0.90 = 0.1$ .

For example, suppose adverse events happen once in 100 trials. What sample to we need to have 90% chance of seeing an event?

$$
(1-0.01)n = 0.1
$$
  

$$
n\log(0.99) = \log(0.1)
$$
  

$$
n = \log(0.1)/\log(0.99) = 229.1
$$

We need 229 observations to have a 90% chance of an adverse event.

We can do this for any value of  $p$ . Figure 1 shows a graph of the sample size required for detecting adverse event proportions as small as 0.001 or 0.1%. For more practical sample sizes, Figure 2 shows the portion of this graph for proportions as small as 0.01 or 1%.

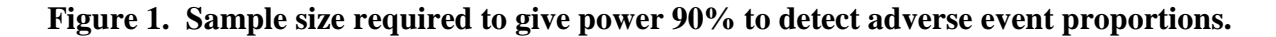

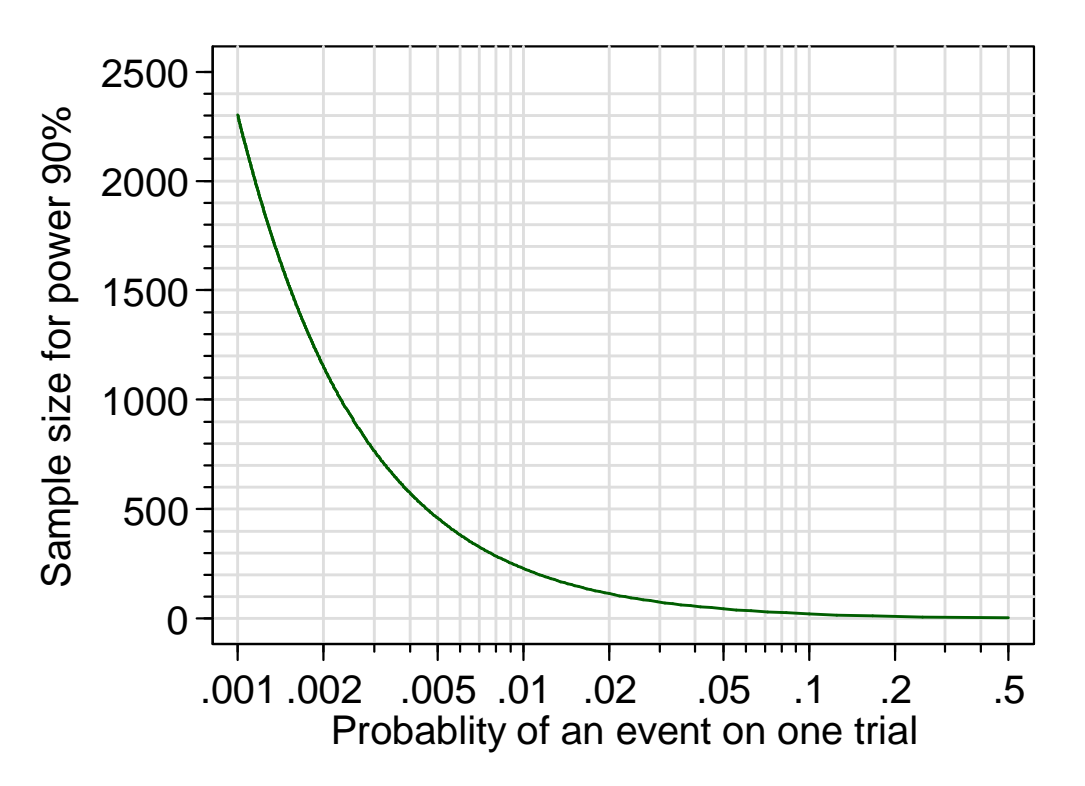

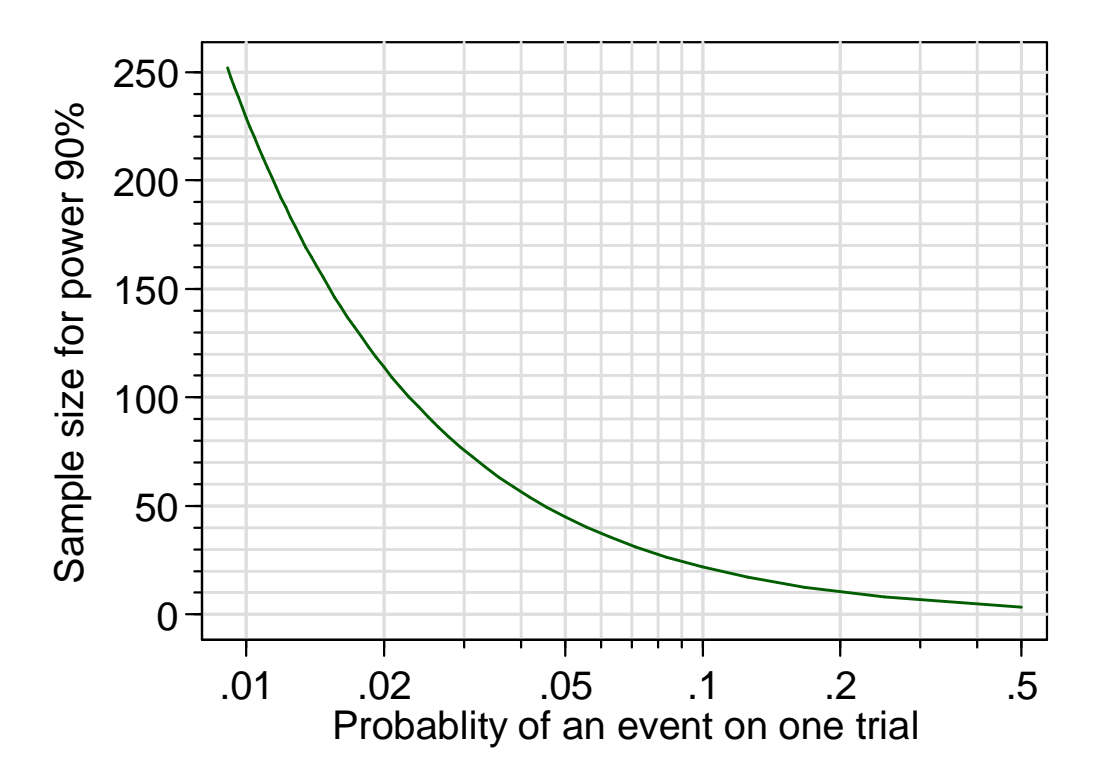

**Figure 2. Sample size required to give power 90% to detect adverse event proportions for proportions greater than 1%.**